# *Рабочая тетрадь*

АВТОР ГЛЕБОВА АННА ОЛЕГОВ А

Москва – очень большой и современный город, в котором много высоких домов и мало деревьев. Жители Москвы для того, чтобы погулять выходят на бульвары. Бульваров в Москве много. Есть старые бульвары: Чистопрудный, Сретенский, Цветной. Недавно появились новые бульвары: имени Дмитрия Донского и имени Федора Ушакова.

Названия бульваров можно найти и на карте станций Московского метро. На бульварах деревья высаживают рядами по обе стороны от пешеходной дорожки.

#### **Задание:**

Давайте посмотрим, какие деревья мы сможем выбрать для нашего бульвара? На листе для вырезания (Приложение №1.1) нарисованы контуры разных деревьев.

Деревья надо раскрасить и вырезать;

Разложите на листе с изображением пешеходной дорожки (Приложение №2 .1) и приклейте необходимые элементы Приложения №1.1.

Дорисуйте и раскрасьте остальные части рисунка по-своему.

#### **Вывод:**

У нас получится пейзаж.

Пейзажем называют картину, где есть природа или городская местность.

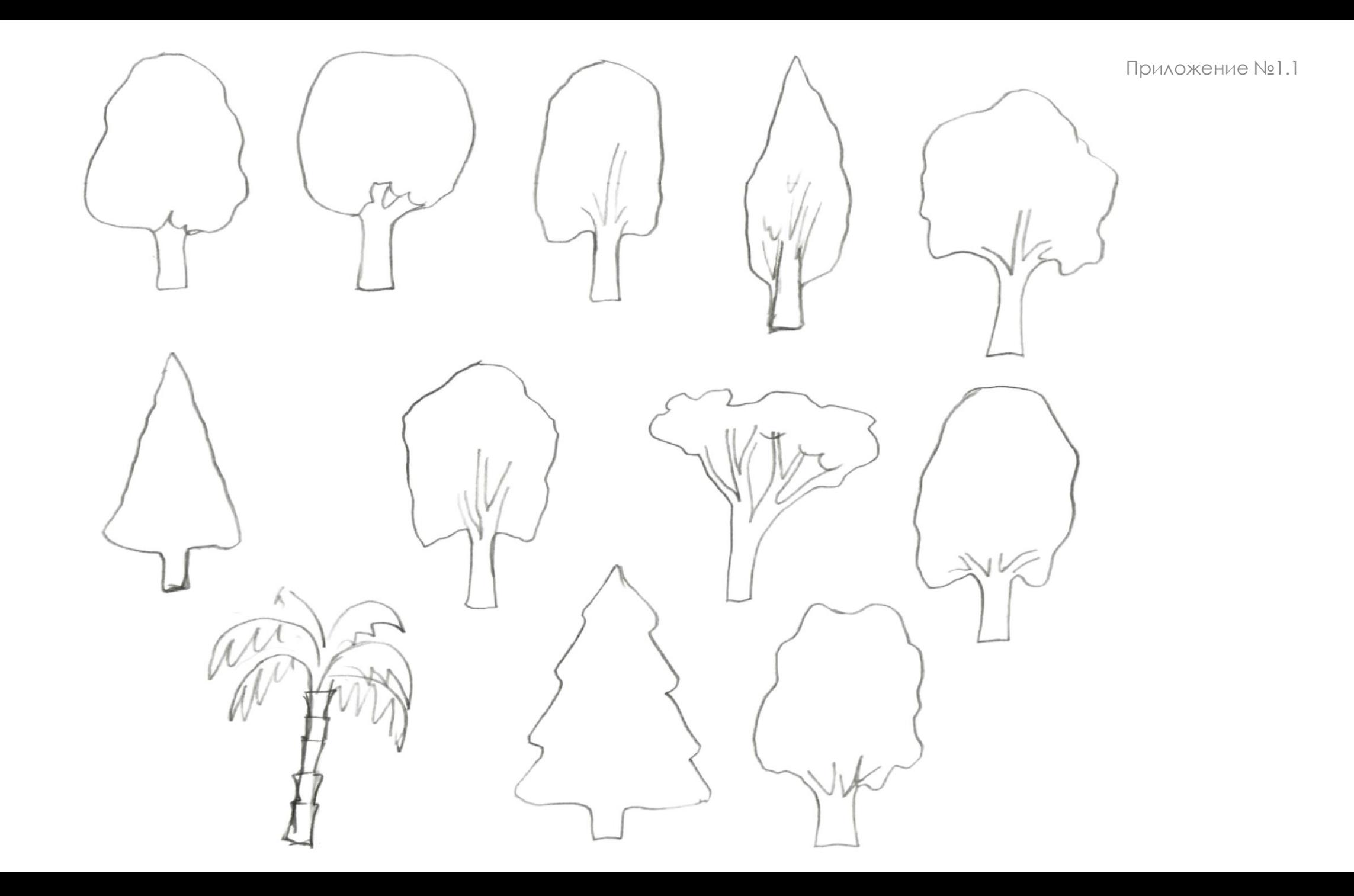

Приложение №2.1

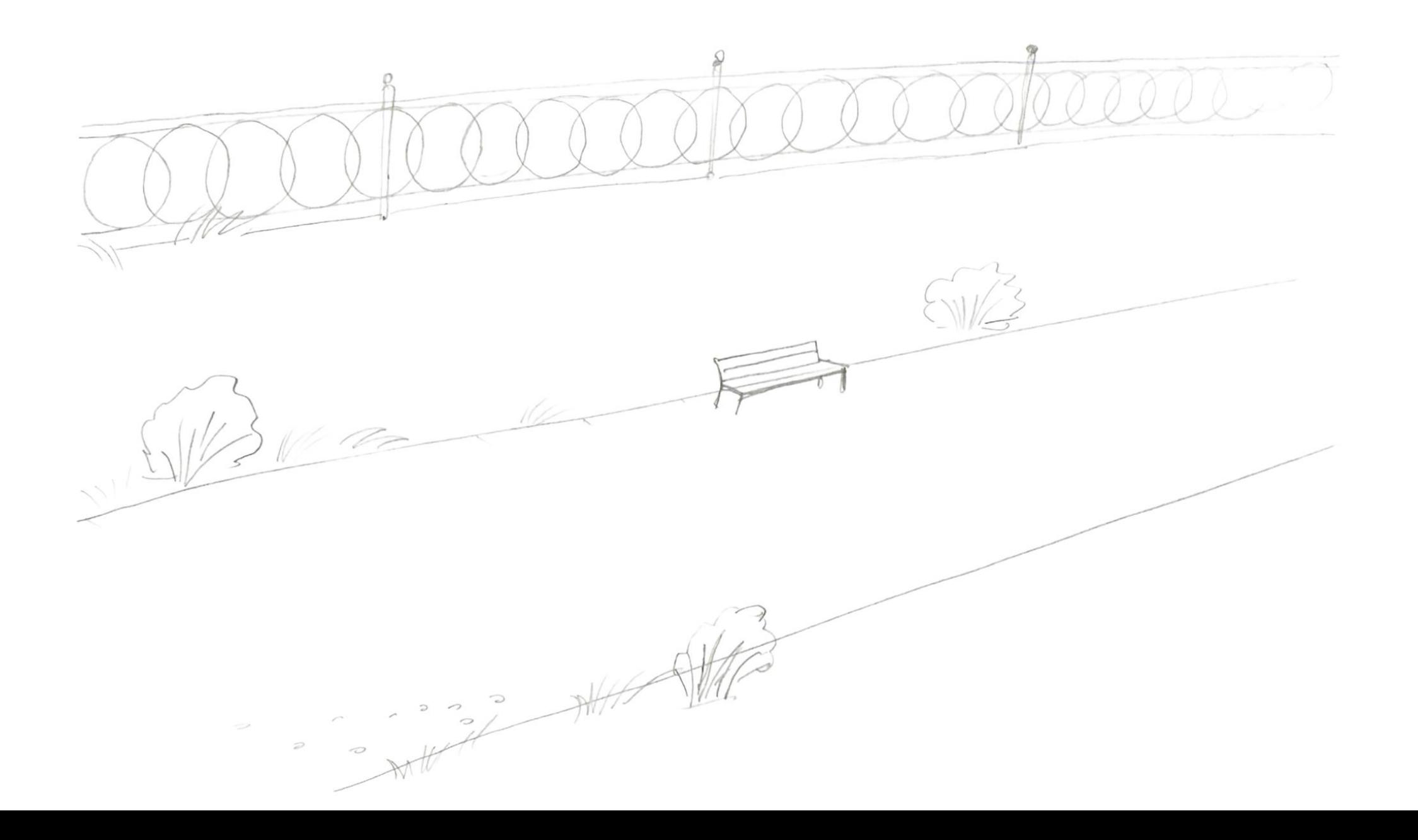

В давние времена жил на Руси князь Александр Невский. Он был храбрым и умным князем. Когда на Русь нападали враги, он защищал ее со своим войском. Если получалось, он пытался мирно договориться с врагом. Было у Александра Невского 4 сына. Когда младший сын Даниил вырос, он стал править Московским княжеством. Сегодня его называют хозяином Москвы. Князь был миролюбивым. При Данииле Московском вокруг Москвы стояли густые леса.

Леса называли по-разному. Если в лесу было много ёлок – то лес называли ельник, если больше дубов – то дубрава, если березы – то березняк. Смешанным лесом называли такой лес, где встречались разные деревья. Попробуем изобразить лес. Для этого у нас есть шаблоны деревьев (Приложение №3.1).

#### **Задание:**

Подумайте, какой вы хотите нарисовать лес : смешанный или другой, например, березняк или ельник?

- Возьмите лист приложения №2.2.
- Положите на него шаблон (Приложение №3.1) и обведите на листе приложения №2.2 силуэт дерева. *\*Начинайте с нижней части листа, затем создавайте следующий ряд.*
- Обведите шаблон и перекладывайте его на соседнее место.
- В следующем ряду обведите не весь шаблон, а только верхнюю часть (деревья заслоняют друг друга). \**Если лес смешанный, то шаблоны деревьев чередуем.*
- Верхний ряд рисуется последним.
- Когда все деревья сделаны контуром, можно раскрасить, полученное изображение.

#### **Вывод:**

В конце получится картина : «Лесной пейзаж».

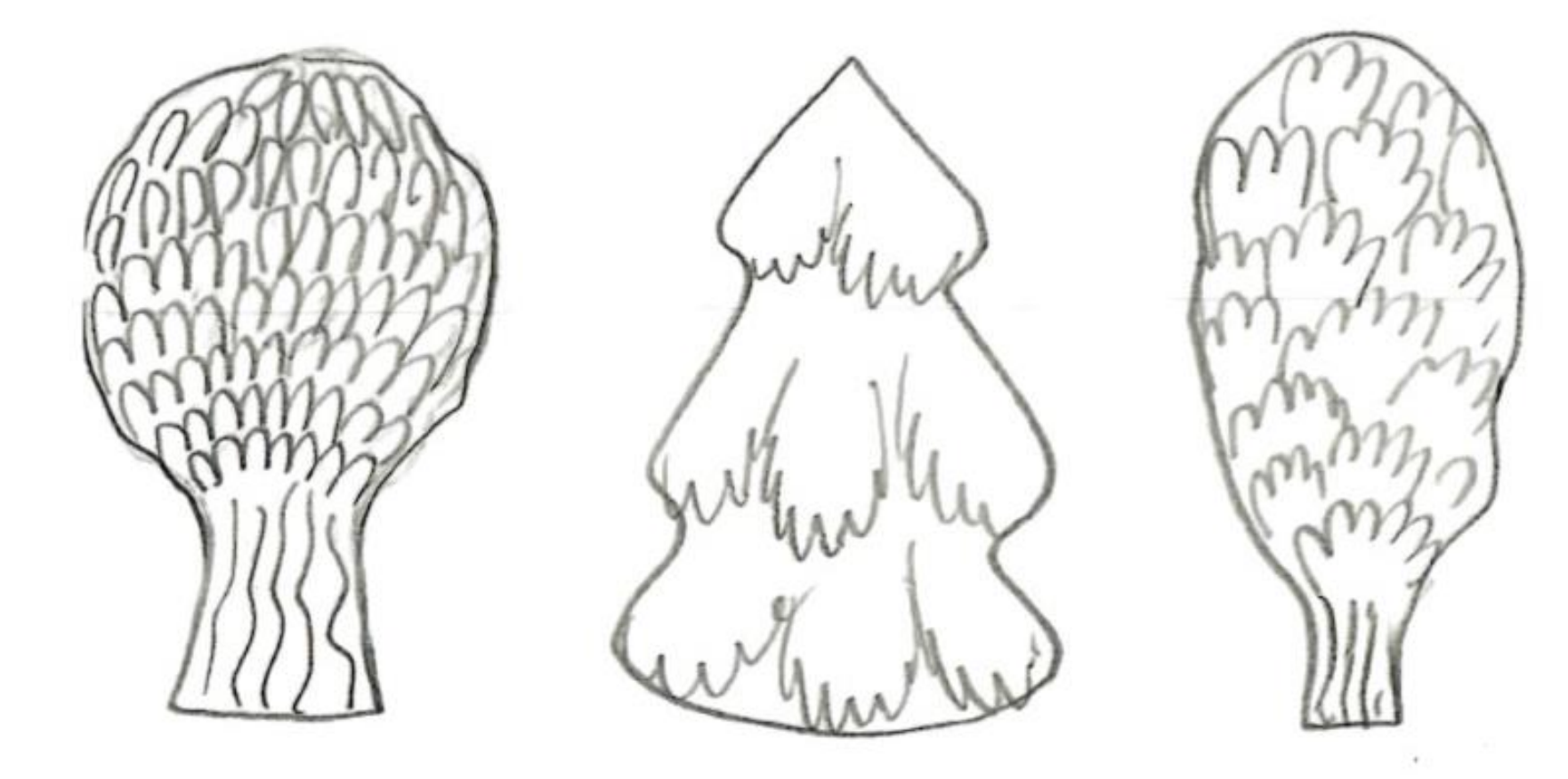

Приложение №2.2

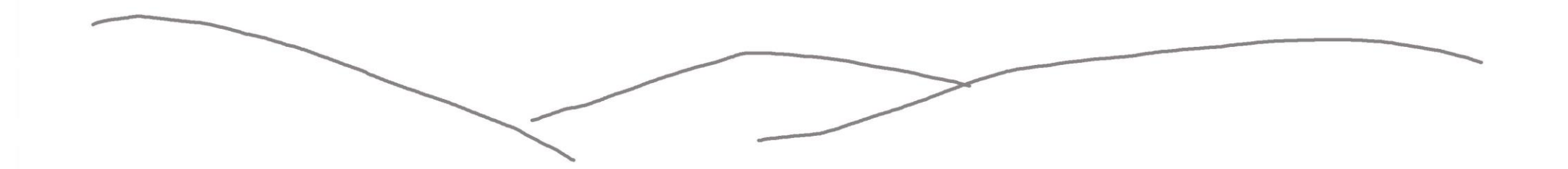

Мы с вами прошлый раз рисовали смешанный лес, а сегодня попробуем нарисовать сад и огород.

Что там можно найти?

Посмотрите на лист с изображением овощей и фруктов ( Приложение №1.2).

### **Задание:**

- Возьмите приложение №1.2
- Раскрасьте и вырежьте только те овощи и фрукты, которые выращивали в старину на Руси.
- Разместите на листе с нарисованным столом (приложение №2.3.)

*\*Предметы могут частично загораживать друг друга.*

- Наклейте изображение овощей и фруктов на лист приложения №2.3.
- Когда все будет приклеено, можно дорисовать и раскрасить оставшиеся места.

### **Вывод:**

Получится картина с названием **«Натюрморт»**

Натюрморт - это изображение неживых предметов.

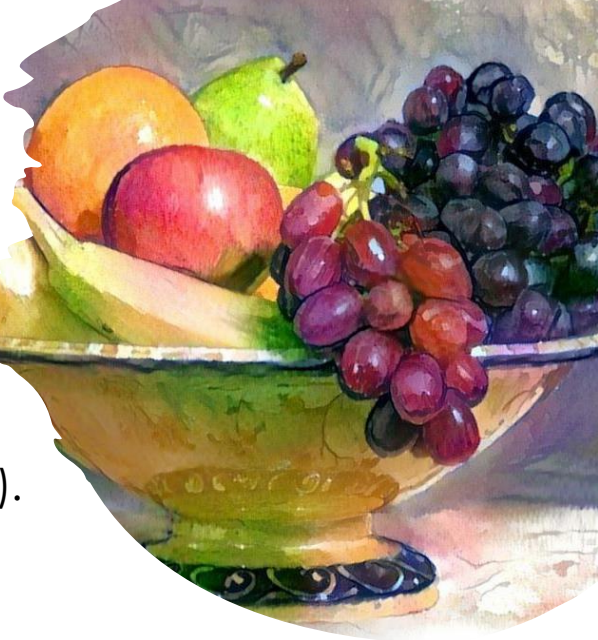

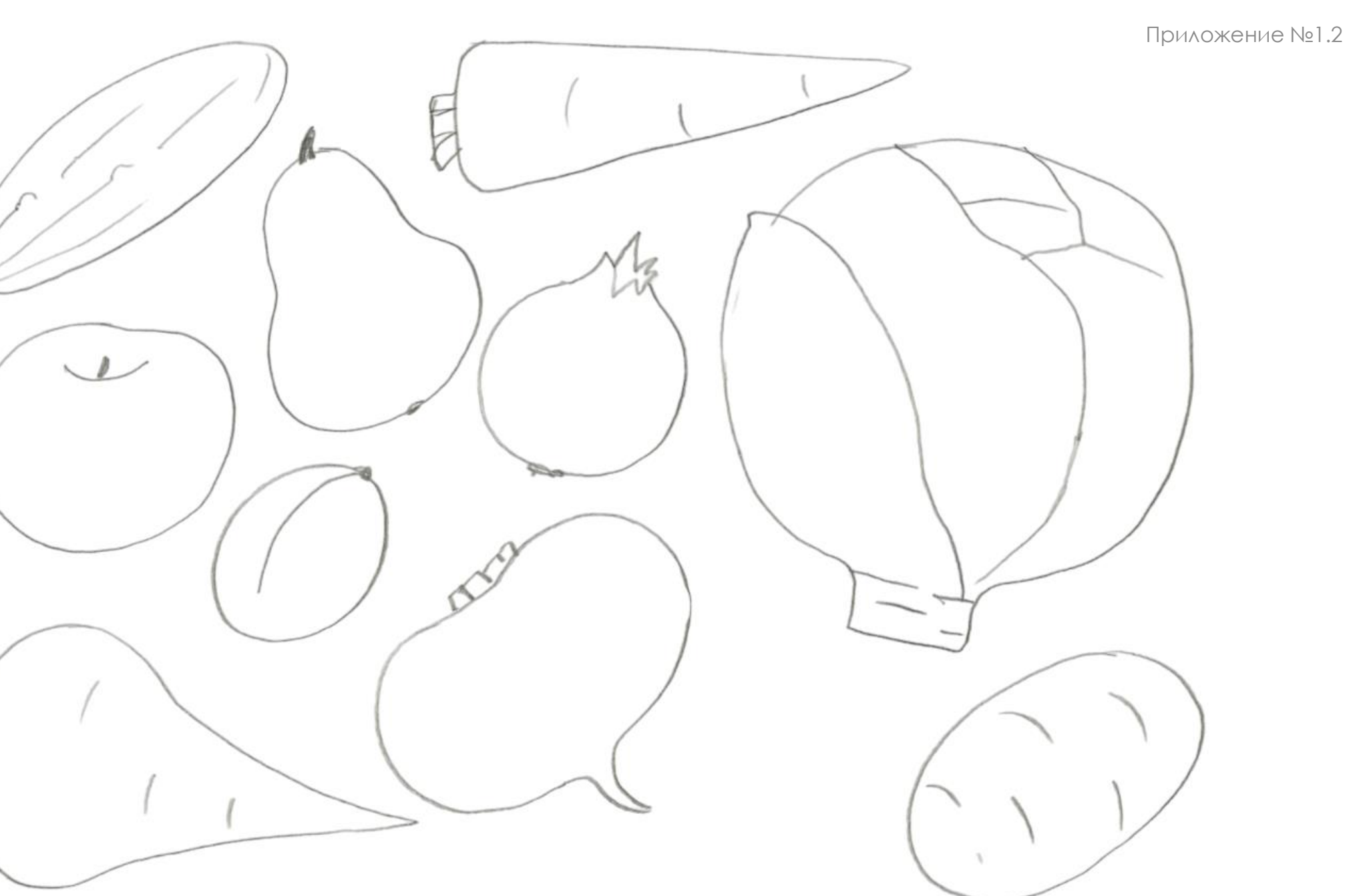

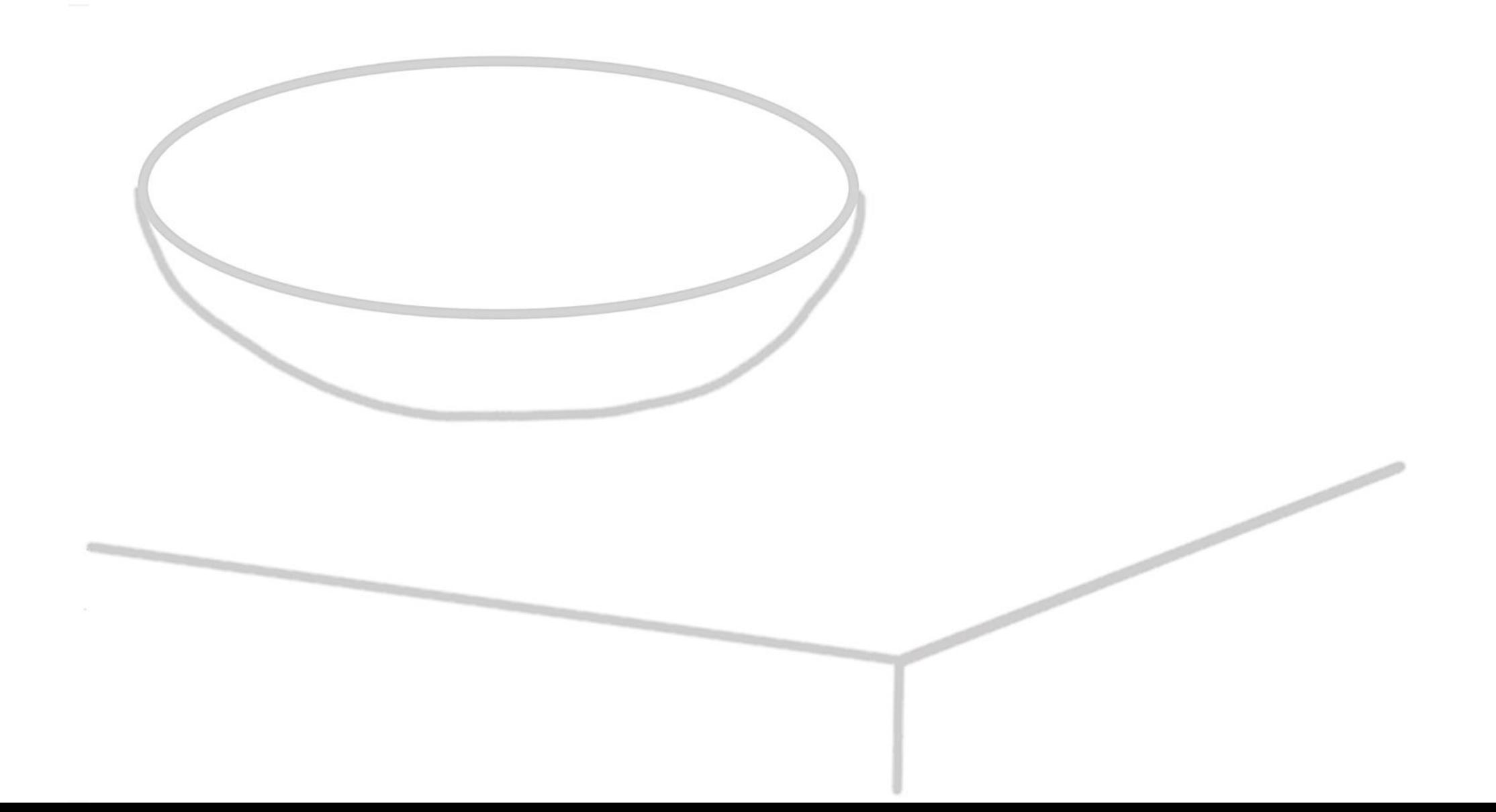

Прошло время, у князя Даниила Московского появился правнук. Звали его Дмитрий. Он тоже правил Москвой, построил в Москве новый Кремль из белого камня. Тогда Москву стали называть белокаменной**.** Захотели враги захватить нашу землю. Собрал князь войско и выехал в поход сразиться с врагом на поле Куликово, рядом с рекой **Дон.**

Тогда наше войско победило в Куликовской битве, а князя с тех пор стали называть **Дмитрием Донским.**

После битвы воины отправились домой. На обратном пути воины решили пообедать. Сели на траву, а еду положили на полотенце.

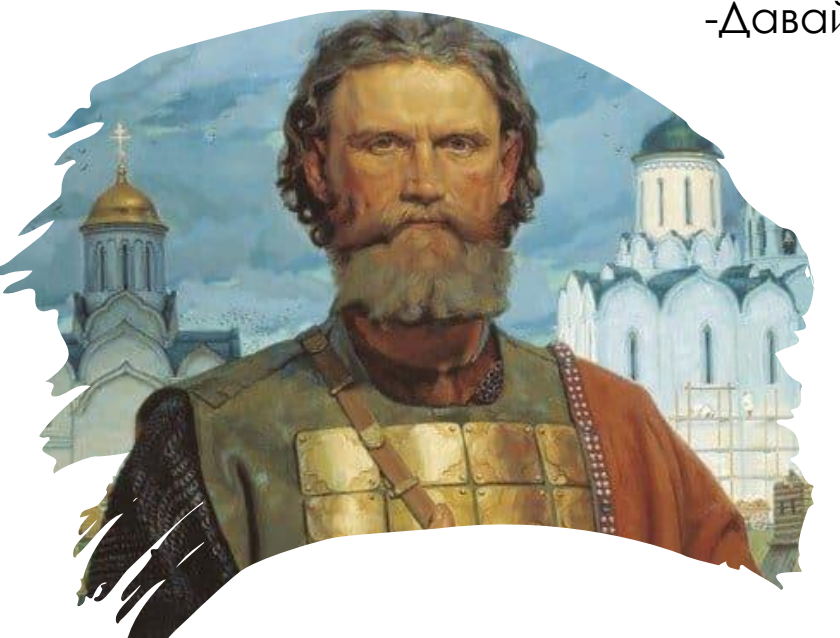

-Давайте представим, как это было?

#### **Задание:**

- Возьмите лист с изображением полотенца на траве (приложение №2.4).
- При помощи шаблонов овощей и фруктов (приложение № 3.2) расположите их на полотенце (приложение №2.4).

#### **Вывод:**

Получится картина с названием **«Исторический натюрморт».**

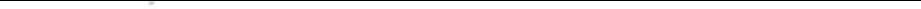

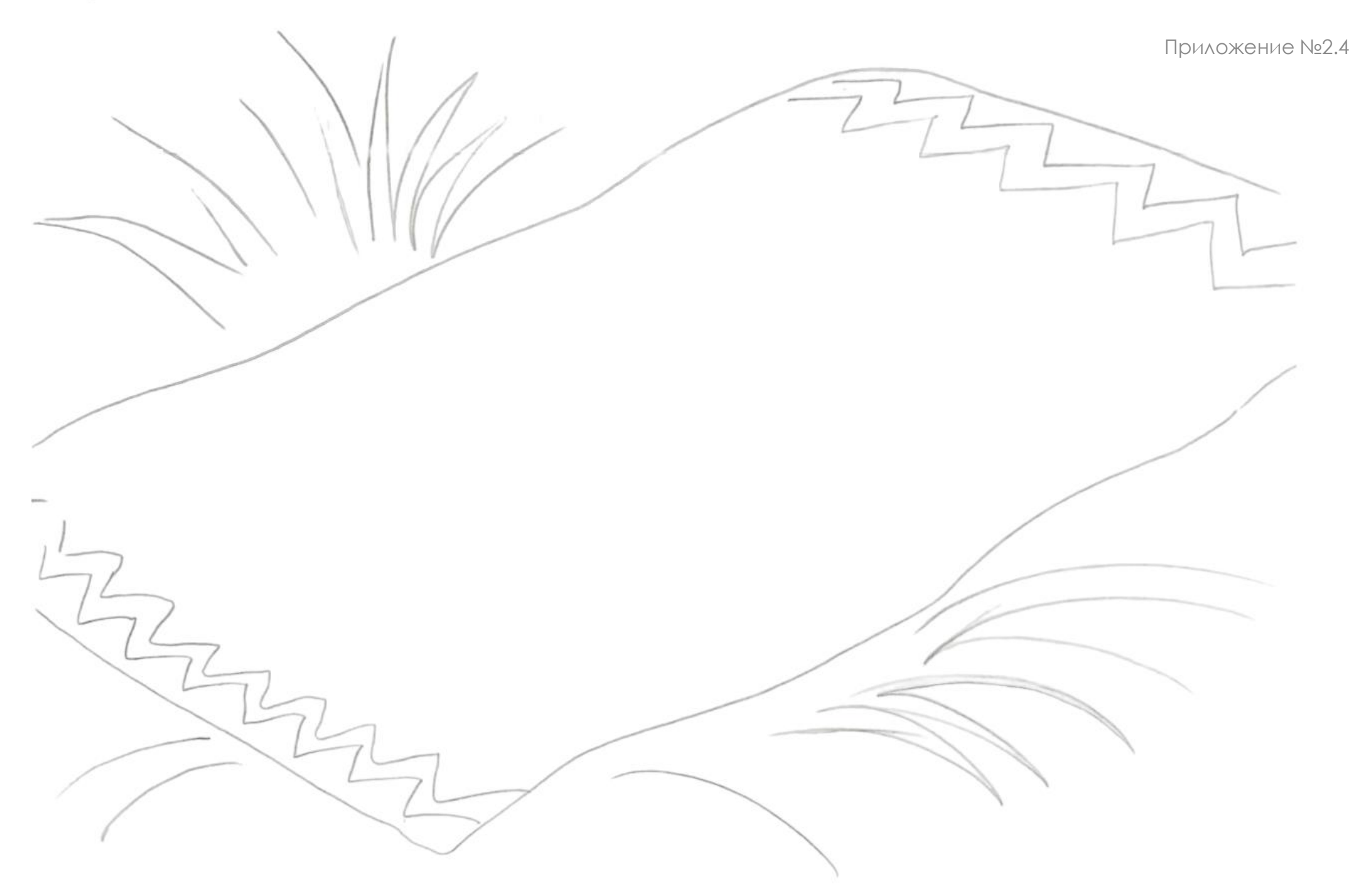

Приложение №3.2

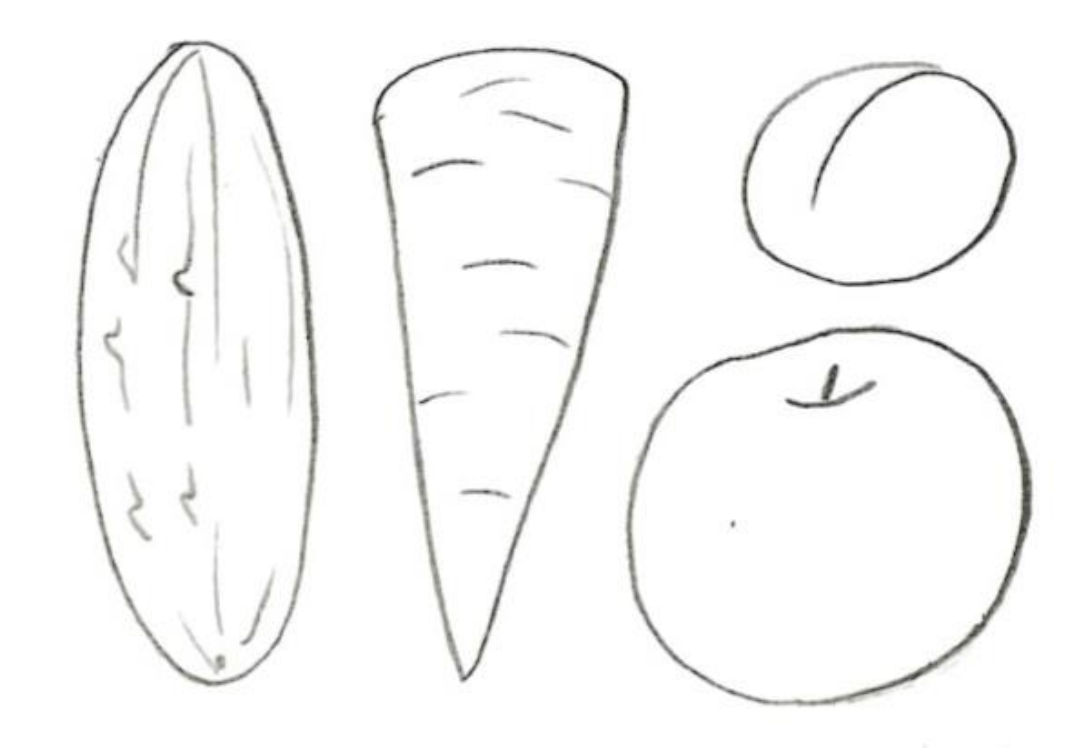

Если мы с вами находимся в Москве, давайте зайдем в Кремль посмотрим, что там внутри?

Все, что мы увидим внутри здания называется – **интерьер**.

### **Задание:**

- Возьмите лист приложения №1.3
- Раскрасьте нужные предметы мебели.
- Вырежьте необходимую и соответствующую эпохи мебель.
- Посмотрите, приложение №2.5, где изображены стены для интерьера, но нет мебели.
- Посмотрите, что из нарисованных предметов мебели подойдет для нашего исторического интерьера?
- Приклейте мебель в нужное, на ваш взгляд, место приложение №2.5.
- Остальные части картины можно раскрасить на листе приложения №2.5.

### **Вывод:**

Получится картина с названием **«Исторический интерьер».**

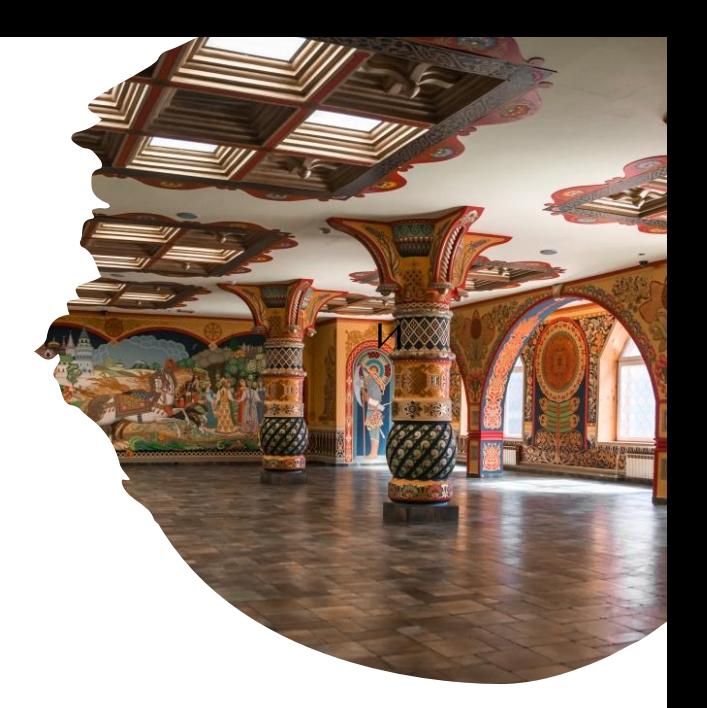

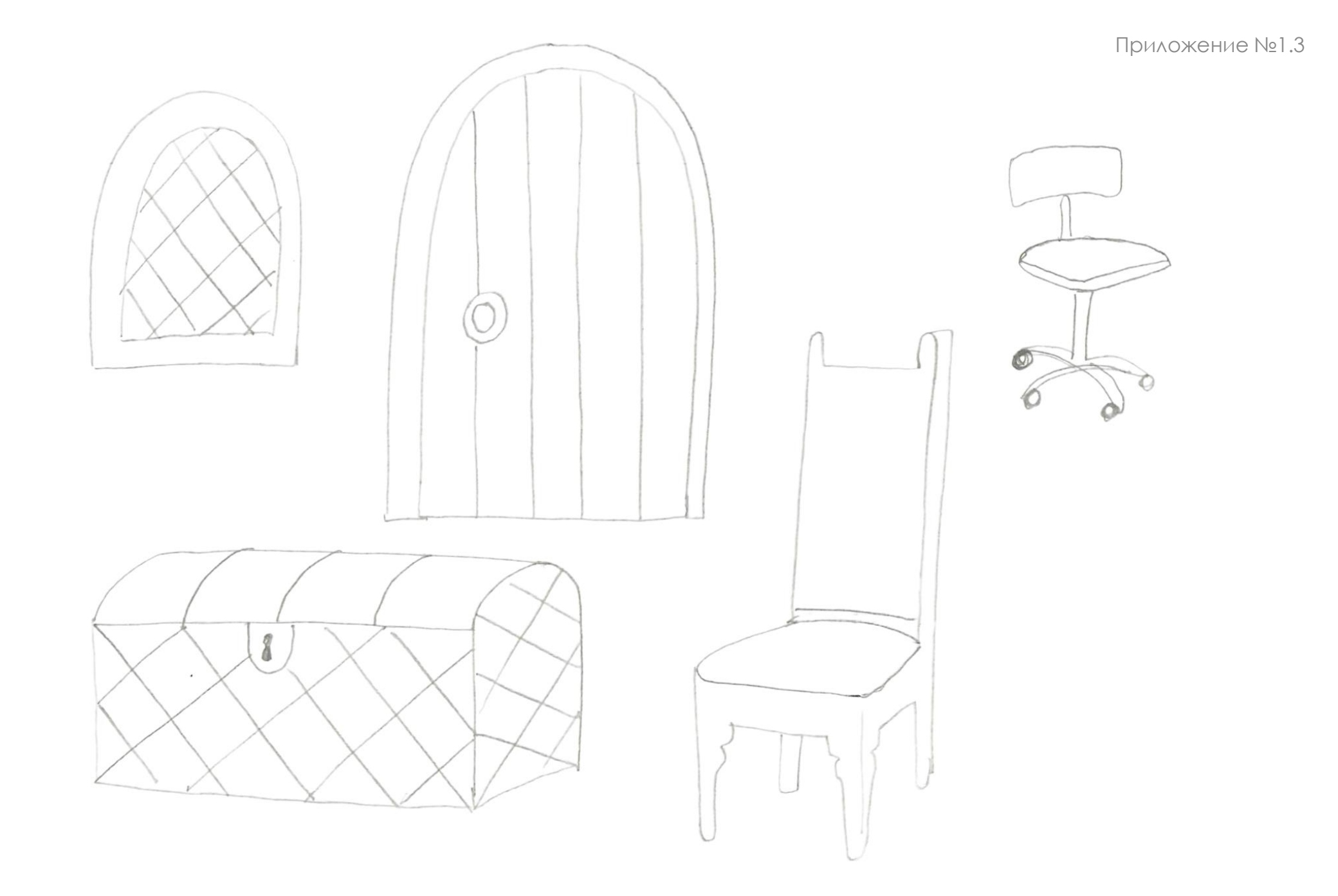

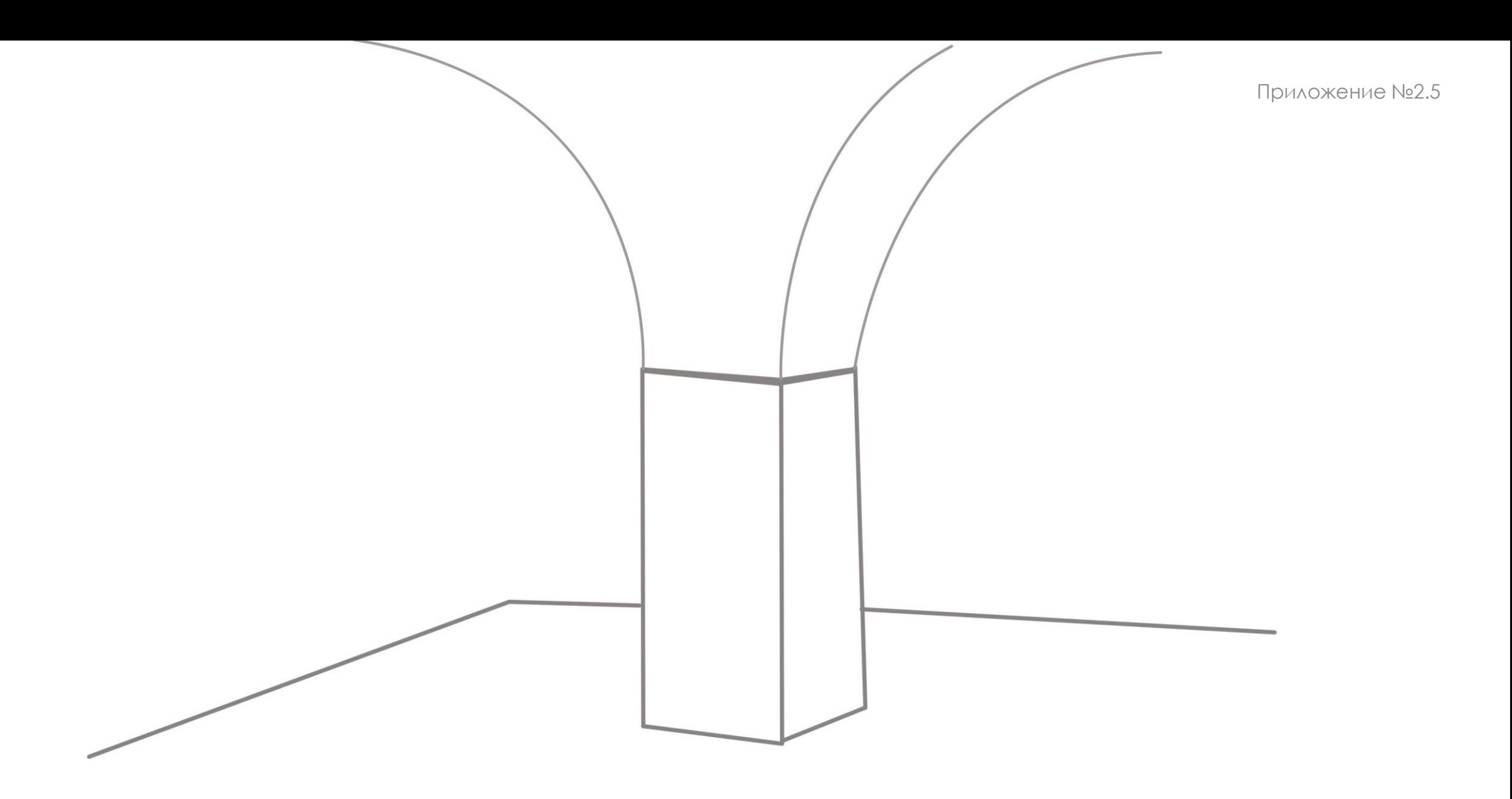

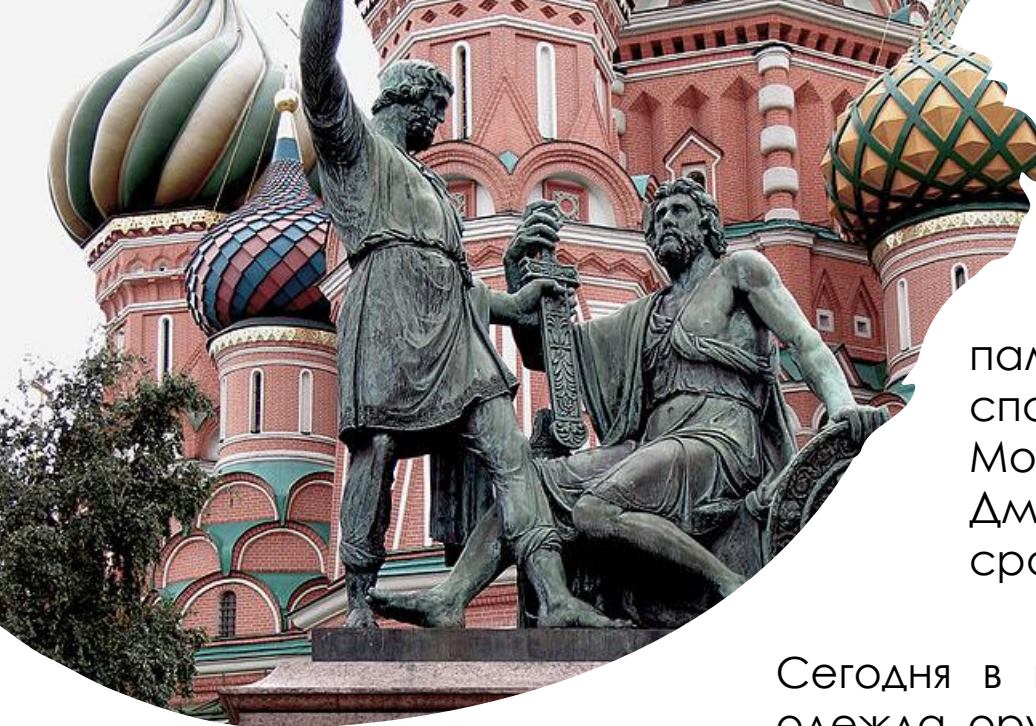

Около Кремля находится Красная площадь. Там стоит памятник Кузьмы Минина и Дмитрия Пожарского. Они помогли спасти Москву от врагов. Давно это было. Захватили тогда враги Москву, заняли Кремль и никого туда не пускали. Кузьма Минин и Дмитрий Пожарский собрали воинов, договорились, как будут сражаться и прогнали врагов из Московского Кремля.

Сегодня в историческом музее хранятся памятные вещи наших героев: одежда, оружие.

### **Задание:**

На листе приложения №2.6 нарисованы витрины музея.

В них с помощью шаблонов (приложение №3.3) можно нарисовать железную рубашку (ее называли кольчуга), щит и меч.

- Положите шаблоны так, чтобы они оказались на нарисованной витрине и обведите их.
- На кольчуге нужно нарисовать колечки (аналогичные тем, которые нарисованы на образце шаблона).
- Раскрасьте щит и меч.
- Дорисуйте остальные части рисунка по-своему на листе приложения №2.6.

### **Вывод:**

Получится картина с названием **«Интерьер музея».**

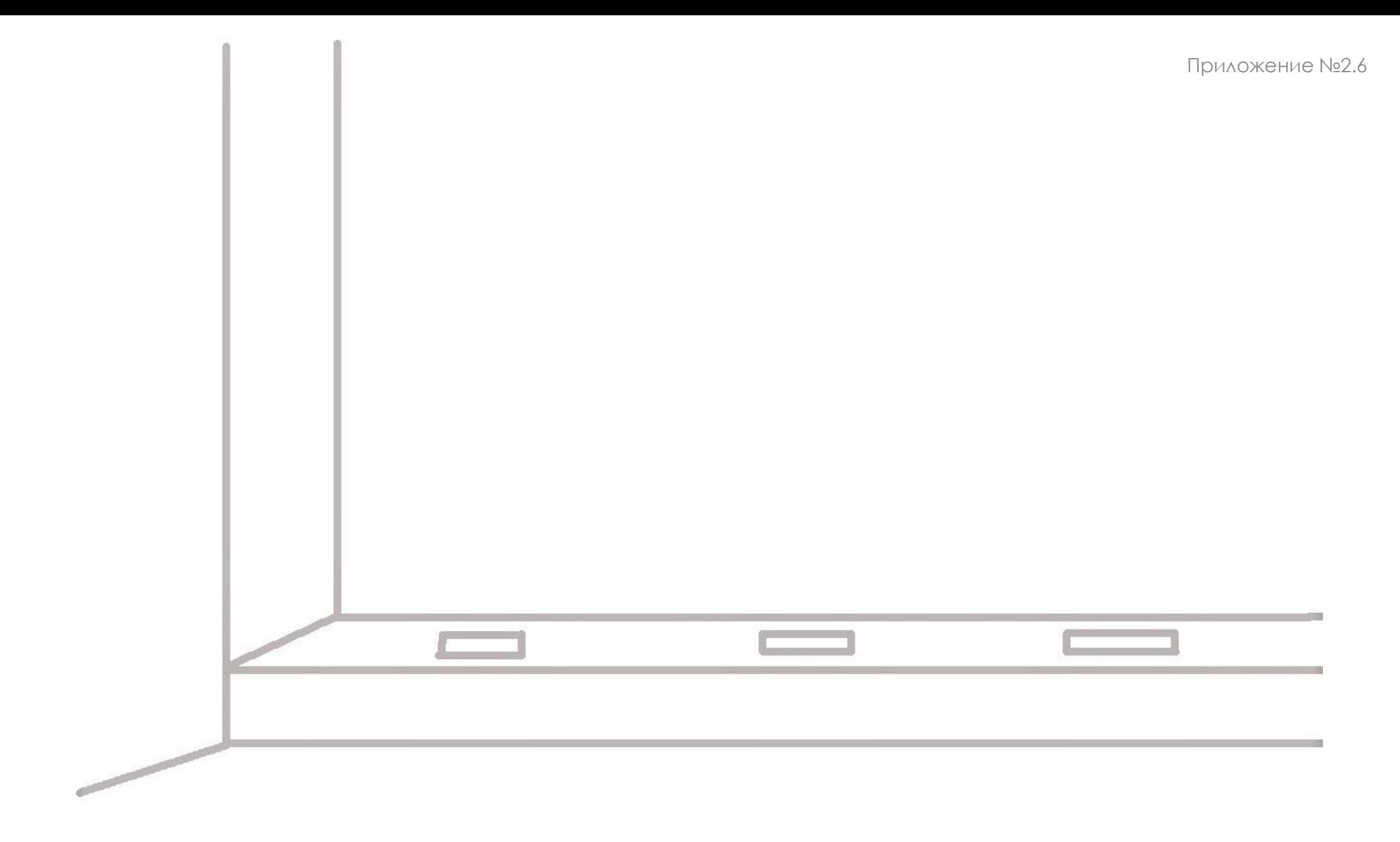

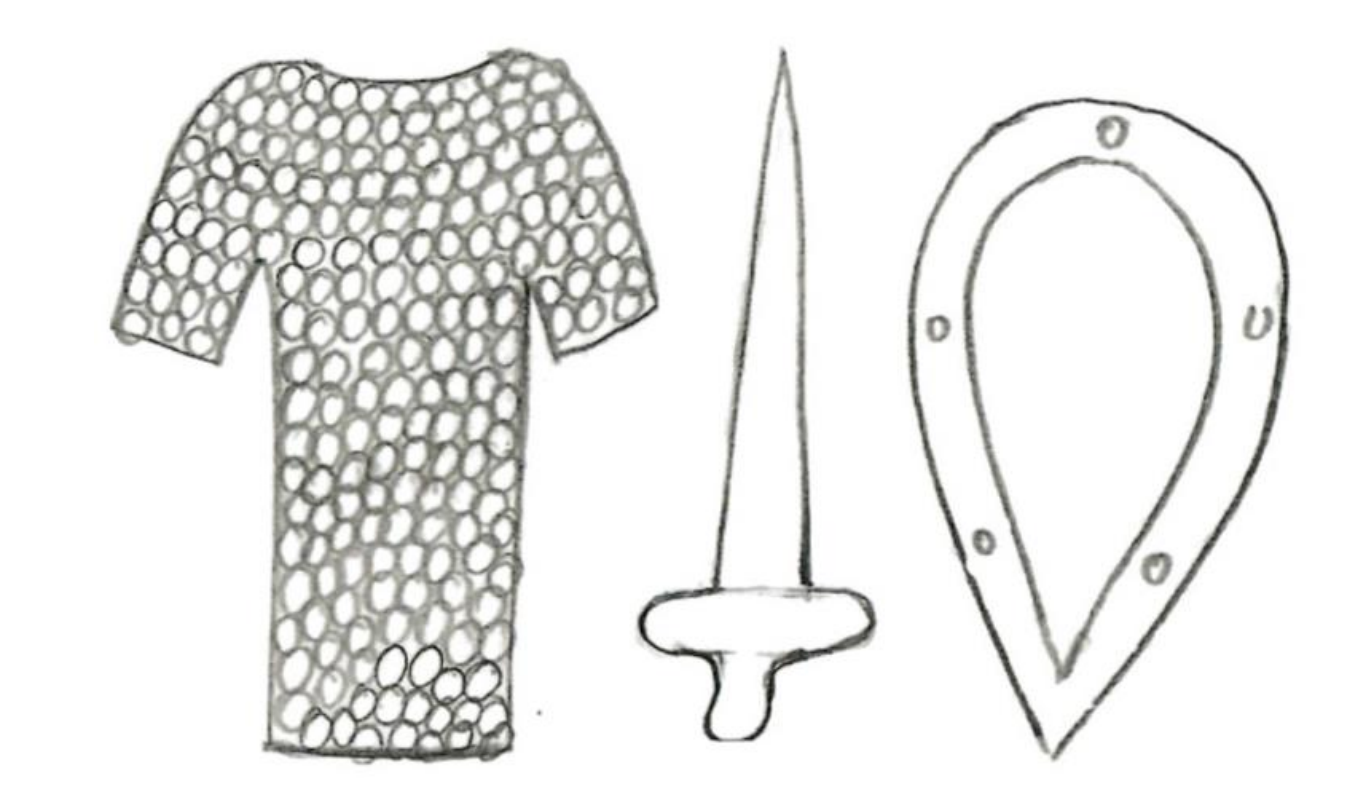

- А где берут крупу?
- А в магазин её привозят?
- А как она в поле оказалась?

И сейчас, и в давние времена выращивают злаки: гречиху, овес, просо, пшеницу. Из них можно приготовить разные каши: гречневую, овсяную, пшенную, манную.

Сегодня мы сделаем портрет этих тружеников. И приготовим необычную кашу под названием Суворовская каша.

Портрет- это изображение одного или несколько человек.

### **Задание:**

На листе для вырезания (приложение №1.4) нарисованы контуры лиц и головных уборов.

• Головные уборы раскрасьте и вместе с лицами вырежьте.

• Разложите на листе с изображением силуэтов людей (приложение №2.7)и приклеить готовые , вырезанные элементы из приложения №1.4.

• Дорисуйте одежду и раскрасьте её на листе приложения №2.7.

### **Вывод:**

У нас получится картина «Групповой портрет»

Приложение №3.3

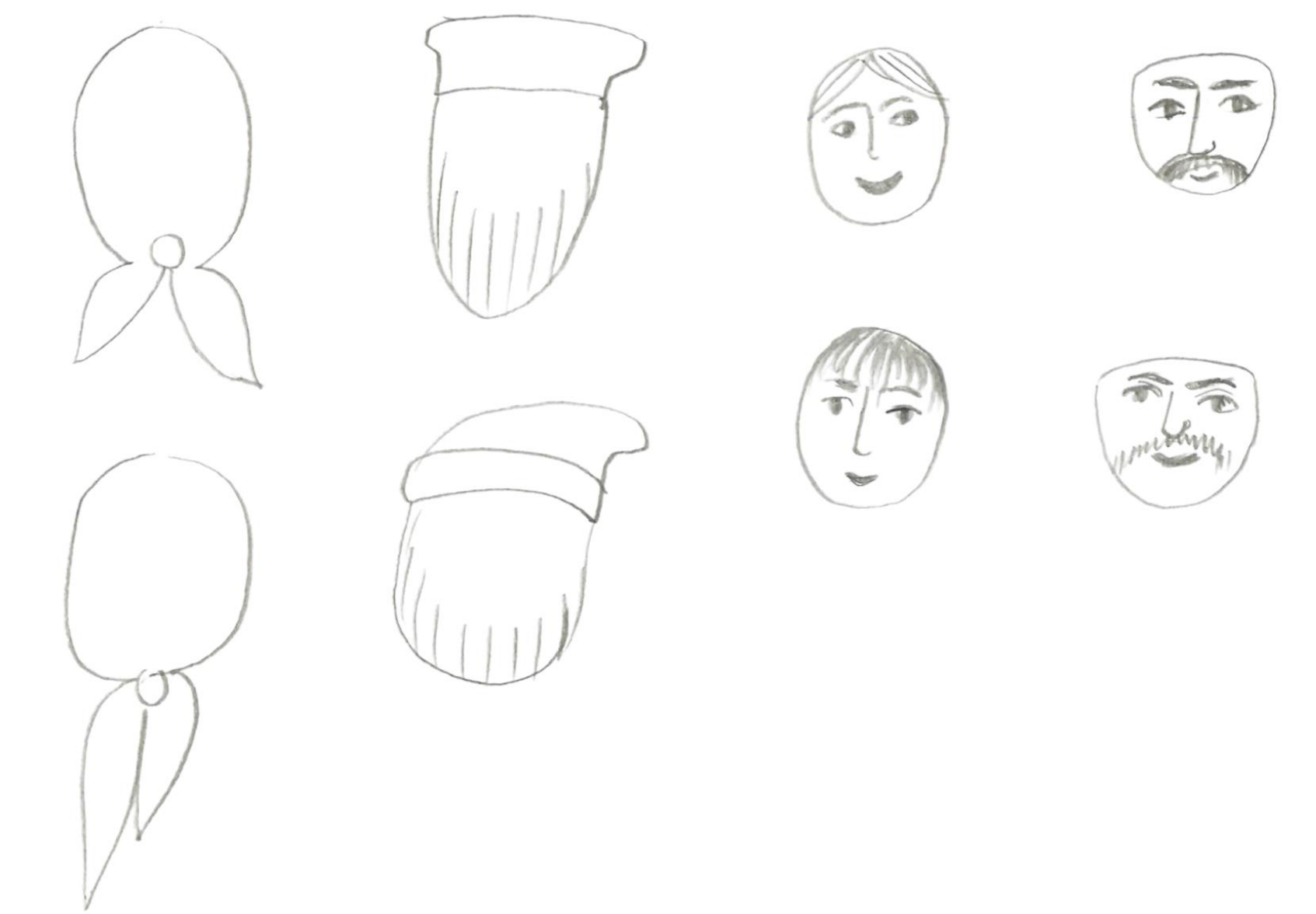

Приложение №3.3

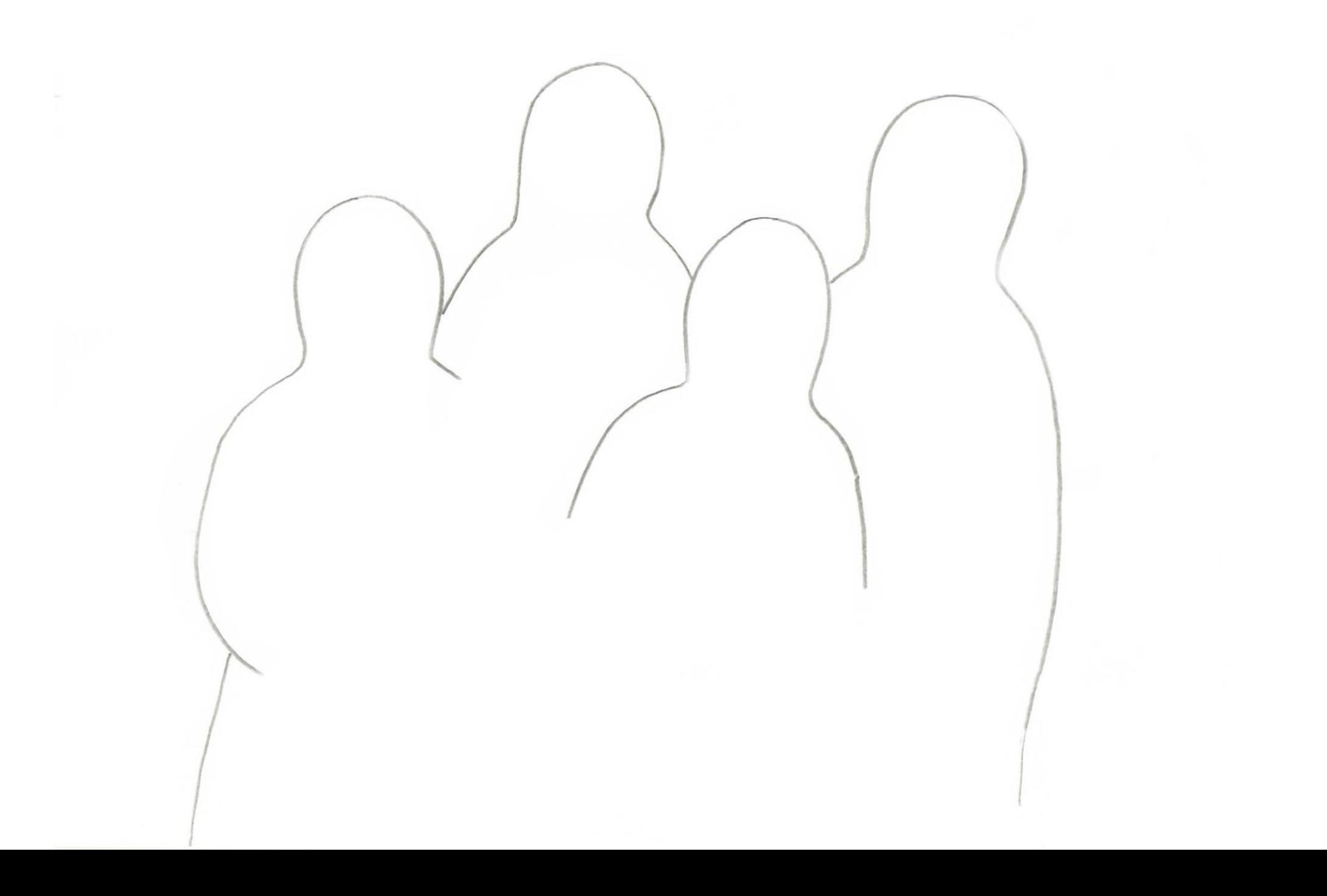

Посмотрите на детей, которые делают зарядку. Кто из вас делает зарядку?

Послушайте историю про одного мальчика, который жил почти 300 лет назад. Звали его Саша.

Он очень часто болел и папа ему сказал, что Саша не сможет стать военным, потому что он маленького роста и слабый. Александр мечтал стать военным как папа. И тогда стал мальчик каждый день тренироваться, делать зарядку, развивать в себе силу и выносливость. Здоровье его окрепло. Александр вырос и стал великим полководцем. Александр Суворов не проиграл ни одного сражения! Его солдаты очень любили, потому что он заботился о своих воинах.

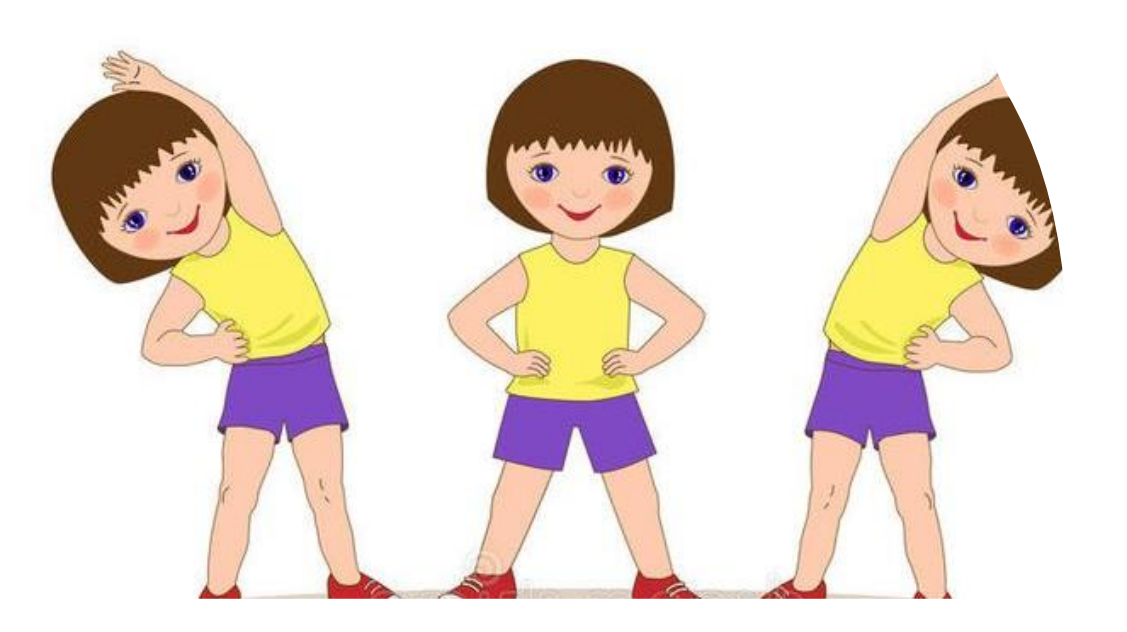

#### **Задание:**

Изобразите зарядку при помощи вырезанных деталей шаблонов из приложения №3.4

- Посмотрите на первого человека рисунка приложения №3.4 и сложите его из деталей в такой же позе, что изображено на листе приложения №3.4.
- Обведите и сделайте второго человека в другой позе.
- В конце рисунок можно раскрасить на приложении №2.8.

#### **Вывод:**

У нас получится картина «Групповой портрет»

#### Приложение №2.1

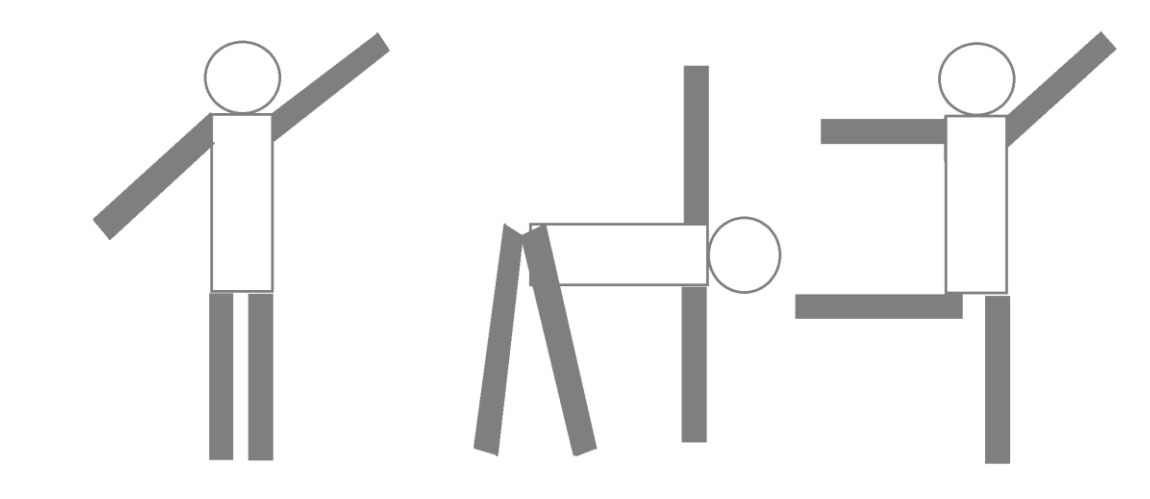

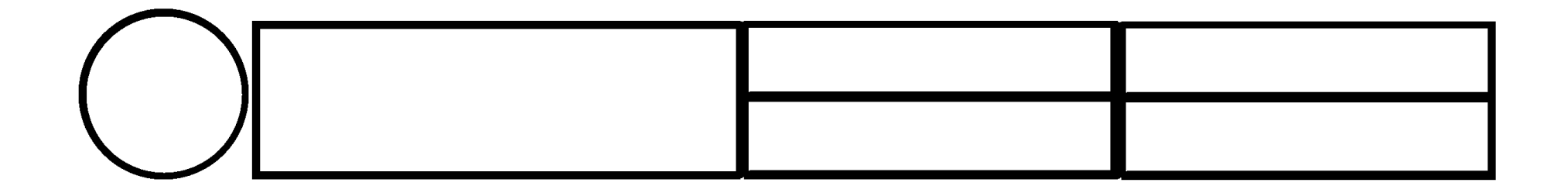

Хорошо кататься на санках с горок.

### **Задание:**

На листе для вырезания (приложение №1.5) нарисованы фигурки детей на санках разных размеров.

- Фигурки детей на санках надо раскрасить и вырезать.
- Разложите на листе с изображением горок (приложение №2.9).
- Расположите крупные фигуры ближе, а маленькие дальше.
- Приклейте фигуры на листе приложения №2.9.
- Дорисуйте и раскрасьте остальные части рисунка приложения №2.9.

### **Вывод:**

У нас получится сюжетная картина «Катание с горок»

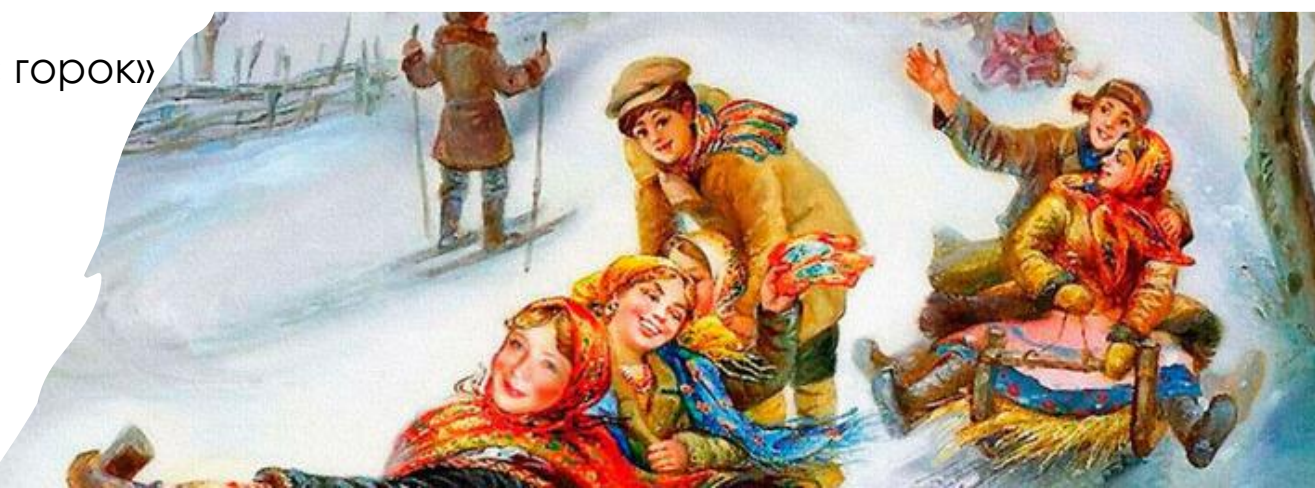

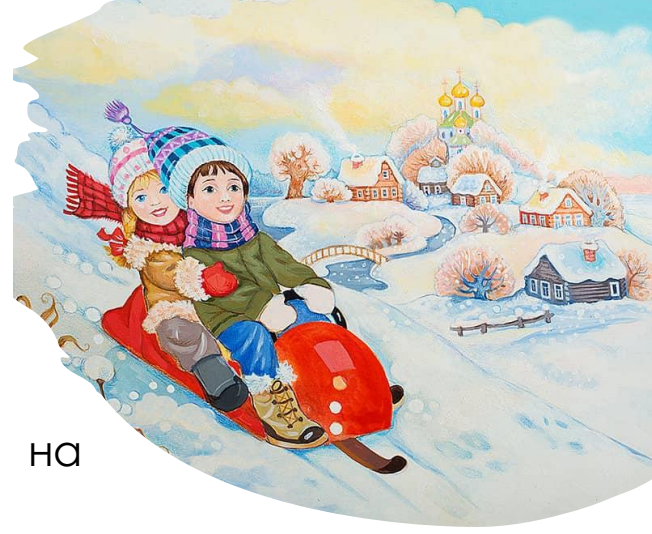

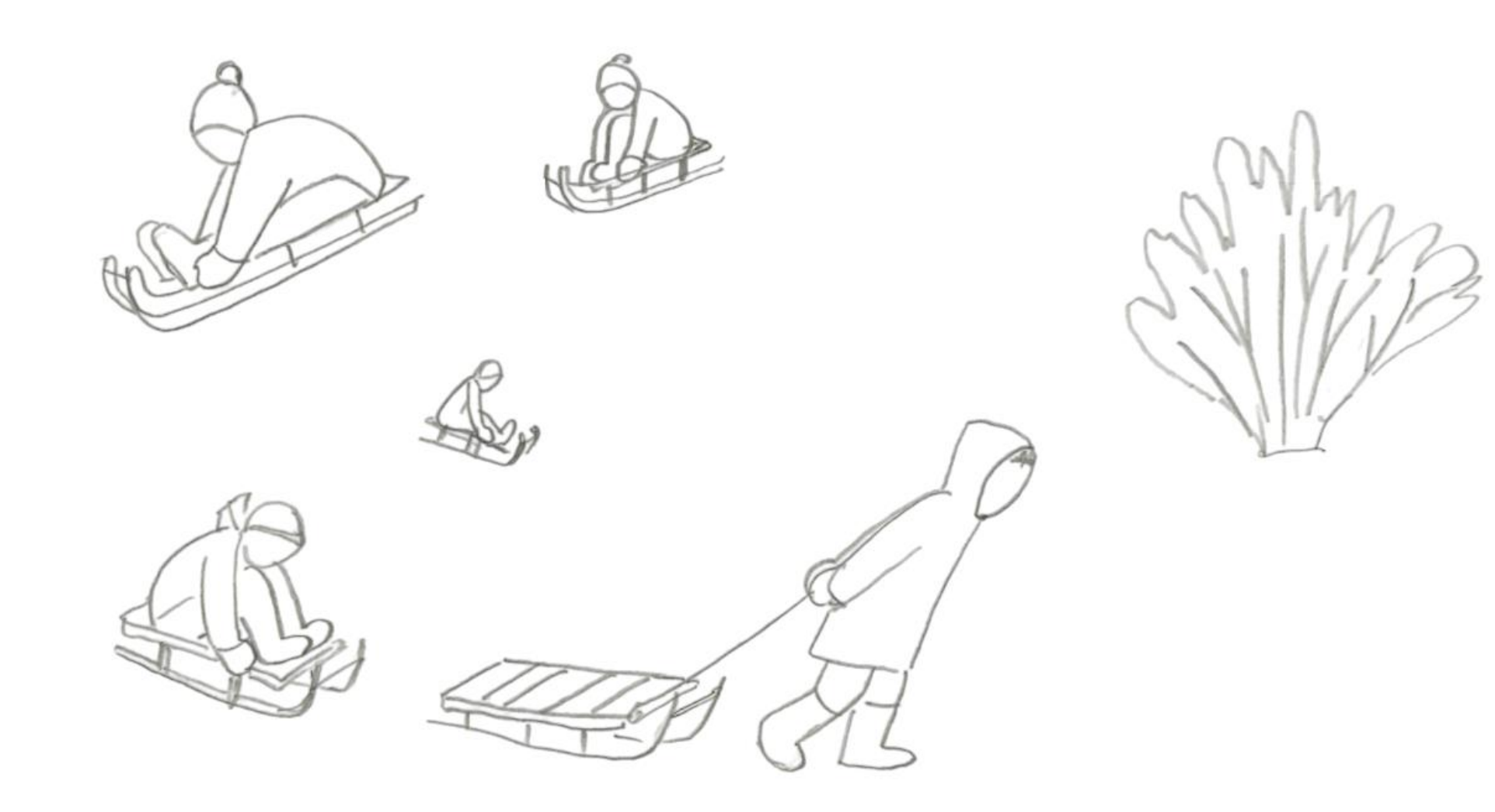

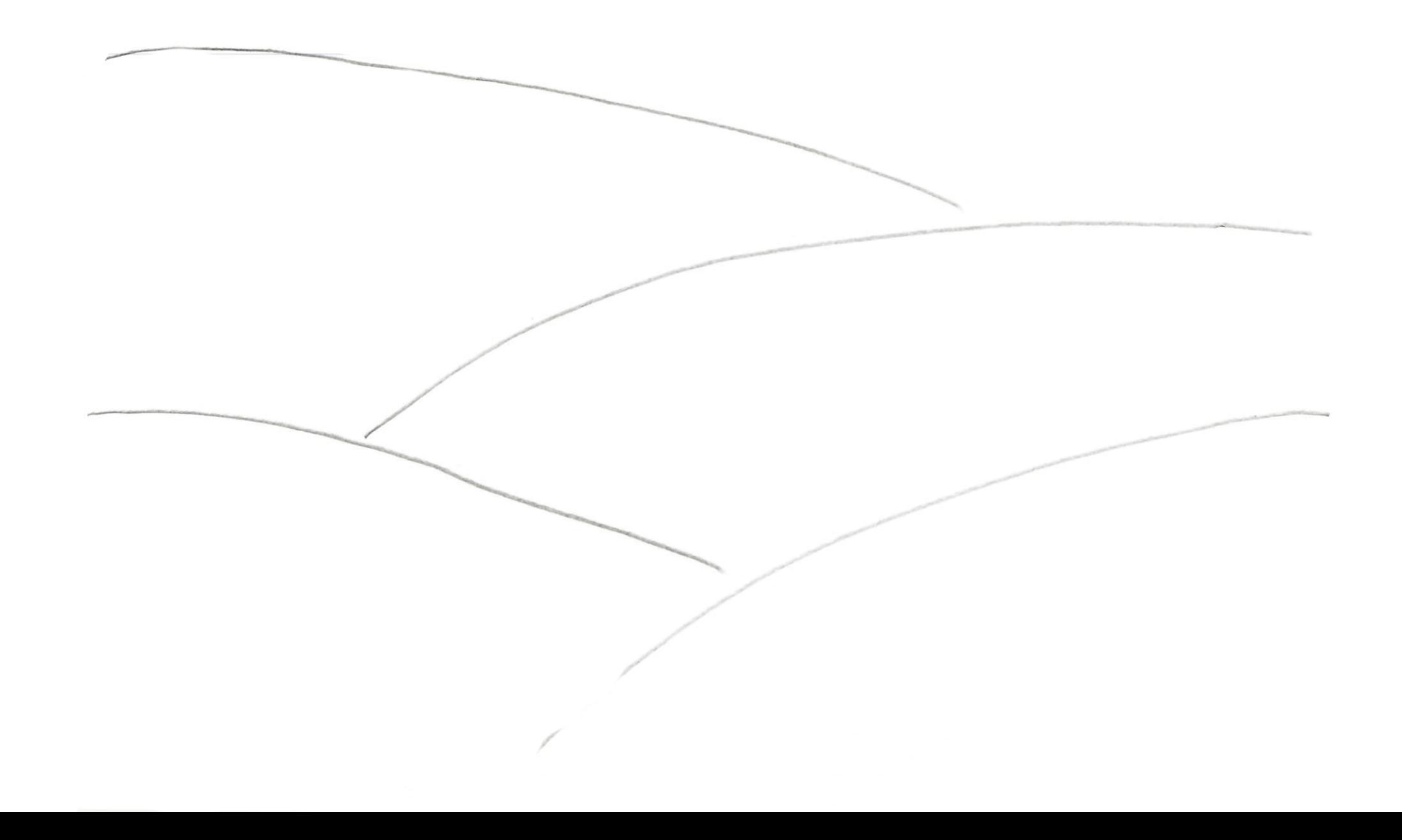

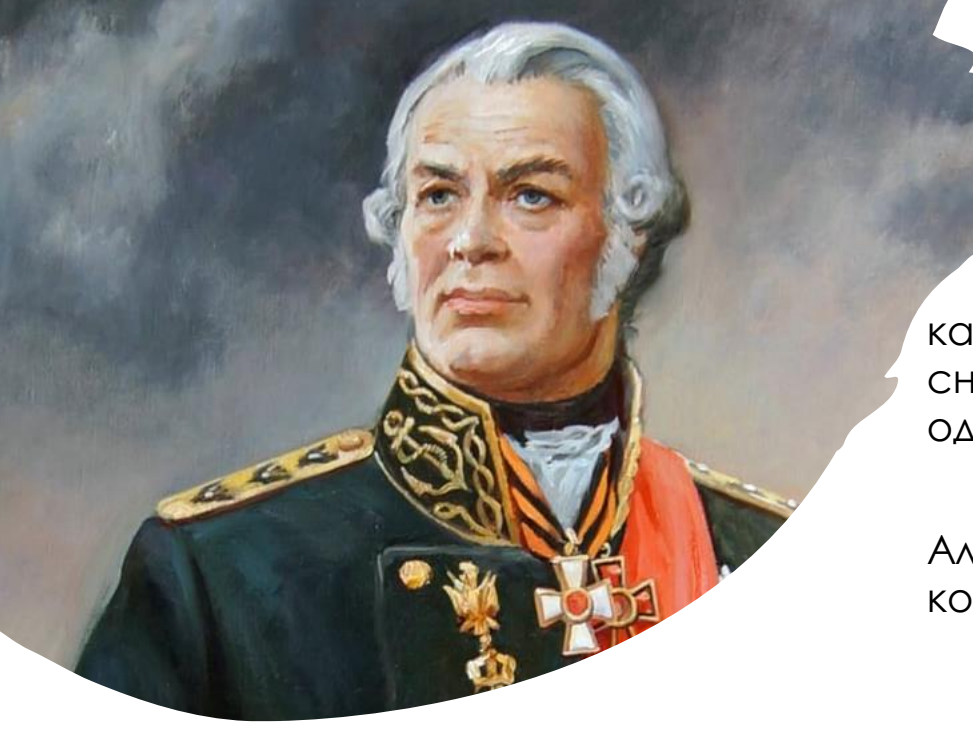

Сюжеты для картин бывают разными. Сегодня мы сделаем картину с морским сюжетом. Большие волны могут напоминать нам снежные горки. Моряки очень смелые люди. Сегодня мы вспомним одного такого моряка – адмирала Фёдора Ушакова.

Он командовал флотом в России в те же годы , когда жил Александр Суворов. Фёдор Ушаков не потерял в морских боях ни одного корабля! Корабли в те времена были парусными.

*\*Рисунок корабля будет тебе подсказкой.*

#### **Задание:**

- **•** Возьмите шаблоны из приложения №3.5.
- На листе с волнами (приложение № 2.10) расположите будущие корабли.
- Расположите крупные корабли ближе, а маленькие дальше, обведите их.
- Дорисуйте мачты и паруса (см. на образец рисунок корабля из приложения №3.5) .
- Дорисуйте и раскрасьте остальные детали будущего рисунка на листе приложения №2.10. \*См. образец рисунка корабля (приложение №3.5).

**Вывод:** у нас получится сюжетная картина «Корабли на море»

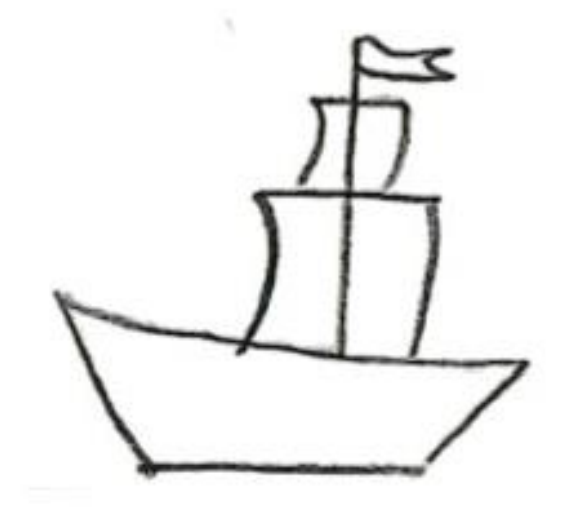

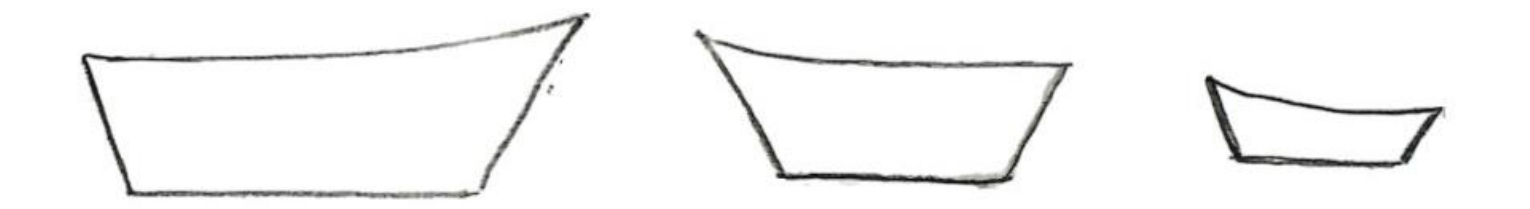

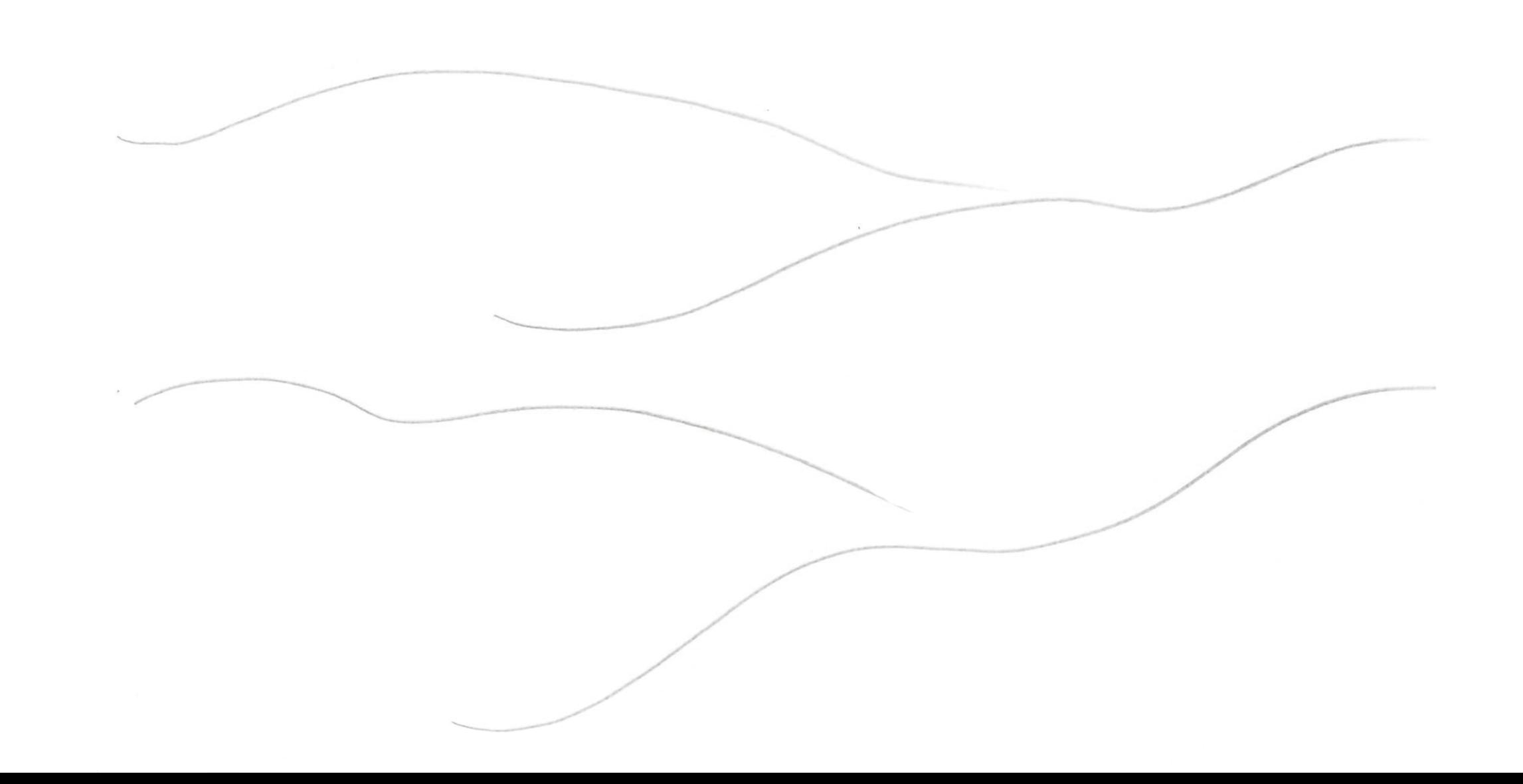